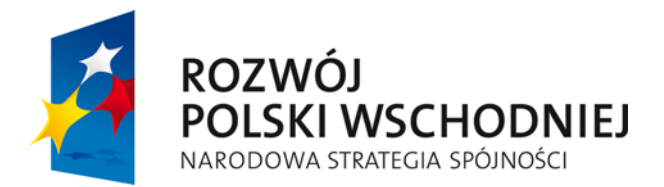

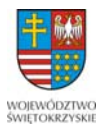

**UNIA EUROPEJSKA EUROPEJSKI FUNDUSZ** ROZWOJU REGIONALNEGO

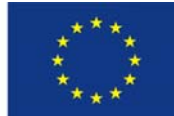

Załącznik nr 1 do Ogłoszenia o zamówieniu publicznym w trybie poniżej 14 000,00 EURO

# **Szczegółowy Opis Przedmiotu Zamówienia**

Zamówienia realizowane jest w ramach działań informacyjno – promocyjnych projektu "Sieć Szerokopasmowa Polski Wschodniej – województwo świętokrzyskie" Numer Projektu: POPW.02.01.00-26-046/10, współfinansowanego z Europejskiego Funduszu Rozwoju Regionalnego w ramach Programu Operacyjnego Rozwój Polski Wschodniej 2007-2013.

Sprzęt elektroniczny zakupiony w ramach niniejszego zamówienia przeznaczony jest na nagrody w konkursie "Szybuj bezpiecznie w internetowej chmurze 2013".

### **A. Zakres zamówienia:**

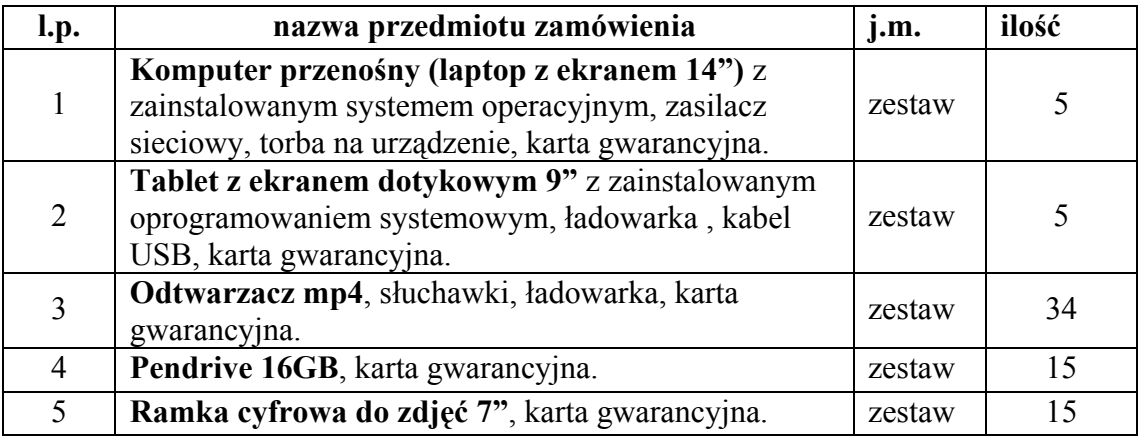

## **B. Specyfikacja techniczna i pozostałe wymagania.**

#### **Wymagania ogólne:**

Wyspecyfikowane poniżej parametry należy traktować jako minimalne. Oferowane urządzenia muszą być fabrycznie nowe, kompletne, wyprodukowane nie wcześniej niż w 2013 roku, posiadać wymagane prawem atesty i certyfikaty oraz nie wymagają żadnych dodatkowych nakładów i są gotowe do pracy.

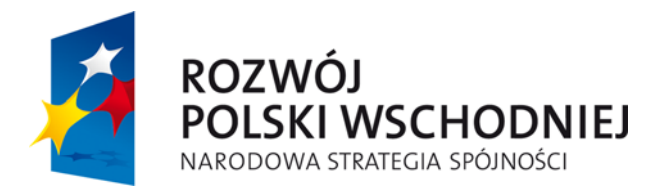

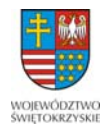

**UNIA EUROPEJSKA EUROPEJSKI FUNDUSZ** ROZWOJU REGIONALNEGO

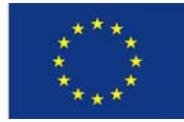

## **1. Komputer przenośny (laptop z ekranem 14"):**

- 1) procesor osiągający wynik 2200 w testach PassMark -CPU Mark,
- 2) przekątna ekranu LCD 14 cali (nie większy niż 14,9 cala),
- 3) nominalna rozdzielczość LCD 1366 x 768 pikseli,
- 4) wielkość pamięci RAM 6 GB,
- 5) pojemność dysku twardego 500 GB,
- 6) karta graficzna (dopuszcza się zintegrowaną),
- 7) wyjście karty graficznej: HDMI,
- 8) karta dźwiękowa stereo (dopuszcza się zintegrowaną) posiadająca interfejsy umożliwiające dołączenie zewnętrznych słuchawek i mikrofonu,
- 9) komunikacja: LAN 10/100/1000, Bluetooth, WiFi IEEE 802.11b/g/n,
- 10) interfejsy: min. 3x USB w tym min. 1 x USB 3.0,
- 11) wbudowane: mikrofon, kamera, głośniki,
- 12) akumulator o pojemności umożliwiającej 4-godzinny czas pracy w warunkach mobilnych,
- 13) zasilacz sieciowy,
- 14) zainstalowany system operacyjny Microsoft Windows 8 Pro PL 64 bit z nośnikiem i sterownikami lub równoważny zgodnie z opisem równoważności $^{-1}$  $^{-1}$  $^{-1}$ ,
- 15) torba na notebooka,
- 16) gwarancja 24 miesiące,
- 17) urządzenie musi posiadać:
	- a. certyfikat potwierdzający poprawną współpracę z systemem operacyjnym,
	- b. deklarację zgodności CE,
- 18) Producent komputera musi zapewniać dostęp do najnowszych sterowników i uaktualnień zestawu realizowany poprzez stronę internetową.

#### **I. UWAGA:**

-

#### **Równoważność dla systemu operacyjnego Microsoft Windows 8 Pro PL 64 bit**

<span id="page-1-0"></span> $1$  System równoważny do w/w opisany poniżej w pkt. I UWAGA

*Projekt: "Sieć Szerokopasmowa Polski Wschodniej ‐ województwo świętokrzyskie" – współfinansowany z Europejskiego Funduszu Rozwoju Regionalnego w ramach Programu Operacyjnego Rozwój Polski Wschodniej. Numer projektu: POPW.02.01.00‐26‐046/10*

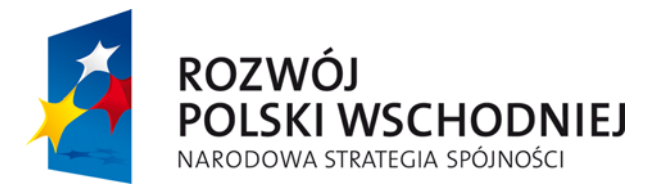

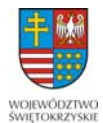

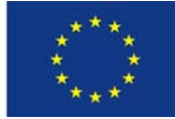

System operacyjny klasy PC musi spełniać następujące wymagania poprzez wbudowane mechanizmy, bez użycia dodatkowych aplikacji:

- 1) Możliwość dokonywania aktualizacji i poprawek systemu przez Internet z możliwością wyboru instalowanych poprawek;
- 2) Możliwość dokonywania uaktualnień sterowników urządzeń przez Internet witrynę producenta systemu;
- 3) Darmowe aktualizacje w ramach wersji systemu operacyjnego przez Internet (niezbędne aktualizacje, poprawki, biuletyny bezpieczeństwa muszą być dostarczane bez dodatkowych opłat) – wymagane podanie nazwy strony serwera WWW;
- 4) Internetowa aktualizacja zapewniona w języku polskim;
- 5) Wbudowana zapora internetowa (firewall) dla ochrony połączeń internetowych;
- 6) Zlokalizowane w języku polskim, co najmniej następujące elementy: menu, odtwarzacz multimediów, pomoc, komunikaty systemowe;
- 7) Wsparcie dla większości powszechnie używanych urządzeń peryferyjnych (drukarek, urządzeń sieciowych, standardów USB, Plug&Play, Wi-Fi);
- 8) Interfejs użytkownika działający w trybie graficznym z elementami 3D, zintegrowana z interfejsem użytkownika interaktywna część pulpitu służącą do uruchamiania aplikacji, które użytkownik może dowolnie wymieniać i pobrać ze strony producenta;
- 9) Zabezpieczony hasłem hierarchiczny dostęp do systemu; praca systemu w trybie ochrony kont użytkowników;
- 10) Zintegrowany z systemem moduł wyszukiwania informacji (plików różnego typu) dostępny z kilku poziomów: poziom menu, poziom otwartego okna systemu operacyjnego;
- 11) Zintegrowane z systemem operacyjnym narzędzia zwalczające złośliwe oprogramowanie; aktualizacje dostępne u producenta nieodpłatnie bez ograniczeń czasowych;
- 12) Funkcje związane z obsługą komputerów typu TABLET PC, z wbudowanym

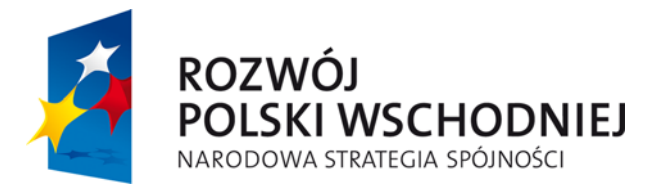

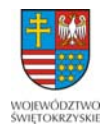

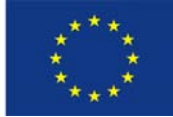

modułem "uczenia się" pisma użytkownika – obsługa języka polskiego;

- 13) Funkcjonalność rozpoznawania mowy, pozwalającą na sterowanie komputerem głosowo, wraz z modułem "uczenia się" głosu użytkownika;
- 14) Zintegrowany z systemem operacyjnym moduł synchronizacji komputera z urządzeniami zewnętrznymi;
- 15) Wbudowany system pomocy w języku polskim;
- 16) Możliwość przystosowania stanowiska dla osób niepełnosprawnych (np. słabo widzących);
- 17) Wsparcie dla logowania przy pomocy smartcard;
- 18) Rozbudowane polityki bezpieczeństwa polityki dla systemu operacyjnego i dla wskazanych aplikacji;
- 19) System musi posiadać narzędzia służące do administracji, do wykonywania kopii zapasowych i ich odtwarzania;
- 20) Wsparcie dla Sun Java i .NET Framework 1.1 i 2.0 i 3.0 możliwość uruchomienia aplikacji działających we wskazanych środowiskach;
- 21) Wsparcie dla JScript i VBScript możliwość uruchamiania interpretera poleceń;
- 22) Zdalna pomoc i współdzielenie aplikacji możliwość zdalnego przejęcia sesji zalogowanego użytkownika celem rozwiązania problemu z komputerem;
- 23) Zarządzanie kontami użytkowników sieci oraz urządzeniami sieciowymi tj. drukarki, modemy, woluminy dyskowe, usługi katalogowe
- 24) Oprogramowanie dla tworzenia kopii zapasowych (Backup); automatyczne wykonywanie kopii plików z możliwością automatycznego przywrócenia wersji wcześniejszej;
- 25) Możliwość przywracania plików systemowych;
- 26) Wsparcie dla architektury 64 bitowej;

#### **2. Tablet z ekranem dotykowym 9"**

- 1) Tablet z ekranem dotykowym (w technologii Multi-Touch i podświetleniem LED) o przekątnej 9 cali;
- 2) Rozdzielczość ekranu 1024 na 768 pikseli;

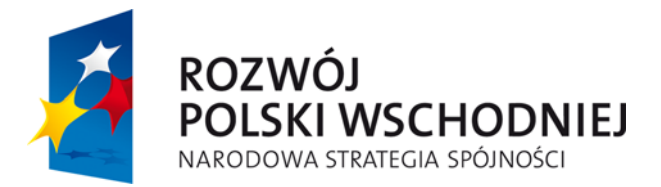

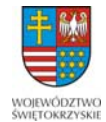

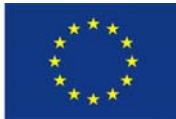

- 3) Wbudowana pamięć 16 GB;
- 4) Pamięć RAM 1 GB;
- 5) Procesor dwurdzeniowy o częstotliwości taktowania 1.2 GHz;
- 6) Tablet wyposażony powinien być w co najmniej jedną wbudowaną kamerę i mikrofon;
- 7) Tablet powinien obsługiwać Wi-Fi (802.11 a/b/g/n);
- 8) Tablet powinien być dostarczony wraz z zainstalowanym, działającym oprogramowaniem systemowym w wersji aktualnej;
- 9) Czas pracy baterii min. 3 h;
- 10) Ładowarka sieciowa,
- 11) Kabel USB,
- 12) Gwarancja 24 miesiące,
- 13) Urządzenie musi posiadać deklarację zgodności CE

#### **3. Odtwarzacz mp4:**

- 1) kolor: czarny, srebrny lub biały,
- 2) wyświetlacz: 2,5",
- 3) interfejs: USB 2.0
- 4) pamięć: 8 GB
- 5) radio,
- 6) odtwarzanie audio i video,
- 7) słuchawki,
- 8) akumulator minimalny czas odtwarzania plików muzycznych: 7 godz.
- 9) obsługiwane formaty plików:
	- a. audio: MP3
	- b. wideo: MPEG4;
	- c. obraz: JPEG;
- 10) gwarancja 24 miesiące.

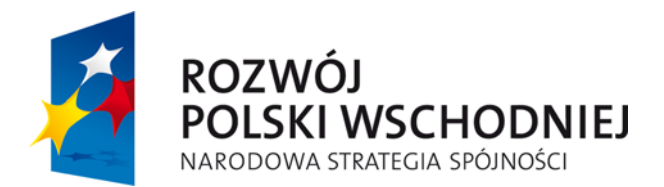

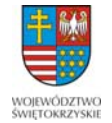

**UNIA EUROPEJSKA EUROPEJSKI FUNDUSZ** ROZWOJU REGIONALNEGO

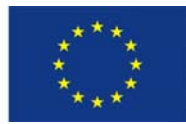

# **4. Pendrive 16GB:**

- 1) interfejs USB 3.0
- 2) pojemność 16 GB
- 3) prędkość odczytu: 40 MB/s
- 4) prędkość zapisu: 10 MB/s
- 5) gwarancja 24 miesiące

# **5. Ramka cyfrowa do zdjęć 7":**

- 1) przekątna ekranu 7 **"** (7 cali),
- 2) kolor obudowy: czarny, biały lub srebny,
- 3) odtwarzanie zdjęć: pokaz slajdów, pojedyncze zdjęcie,
- 4) odtwarzanie plików video oraz plików muzycznych
- 5) format: 16:9,
- 6) rozdzielczość: 480 x 234 pikseli,
- 7) kontrast: 300:1,
- 8) czytnik kart pamięci,
- 9) wbudowane głośniki, wejście USB, menu w języku polskim
- 10) zasilacz,
- 11) gwarancja 24 miesiące